## **Management and Visualization of images with labeled segments:**

## **Chest CT Atlas Management**

## Anthony P. Reeves and Jaesung Lee

Introduction to label map management. Currently the main label map is defined for whole-chest CT images in which case it is called a chest map.

Commands: *vlmap vcmod and vlctovkc*

© A. P. Reeves 2012

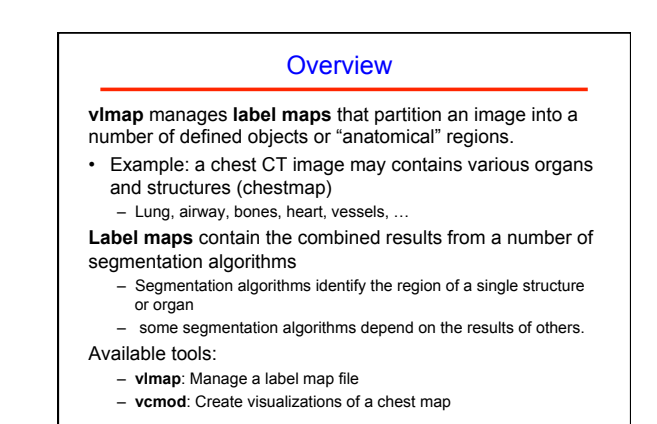

*VisionX-V4 vlmap vcmod vlctovtk*

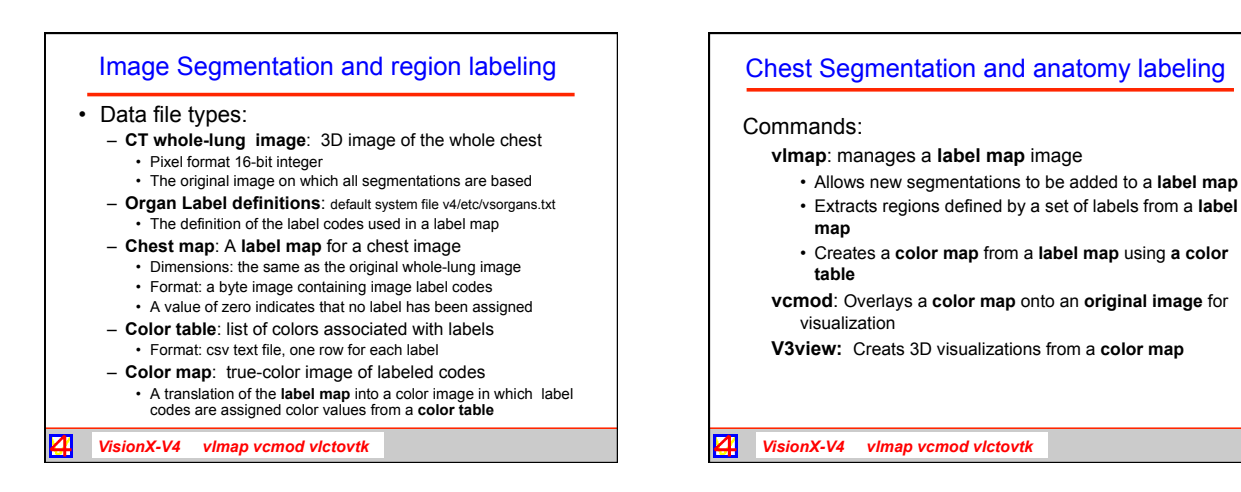

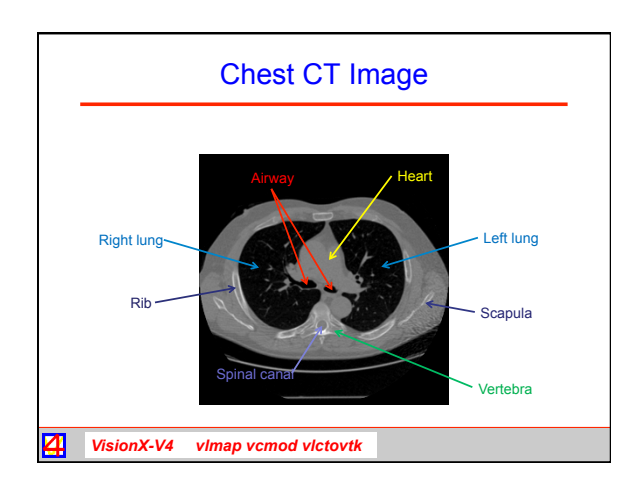

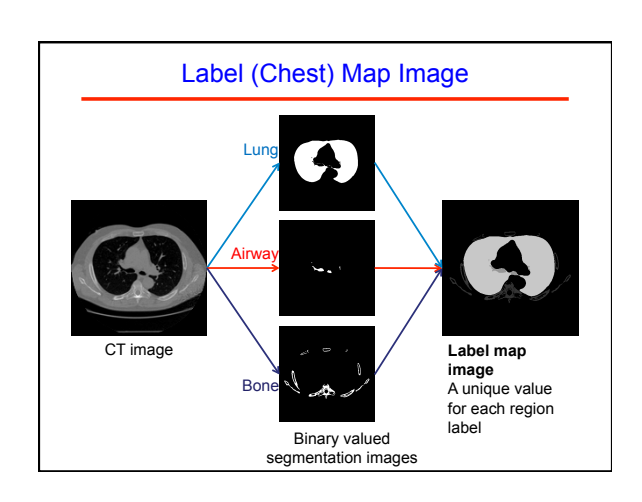

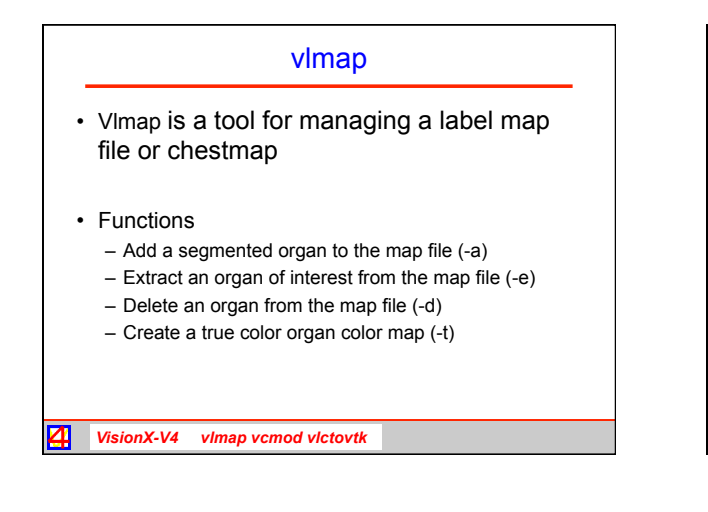

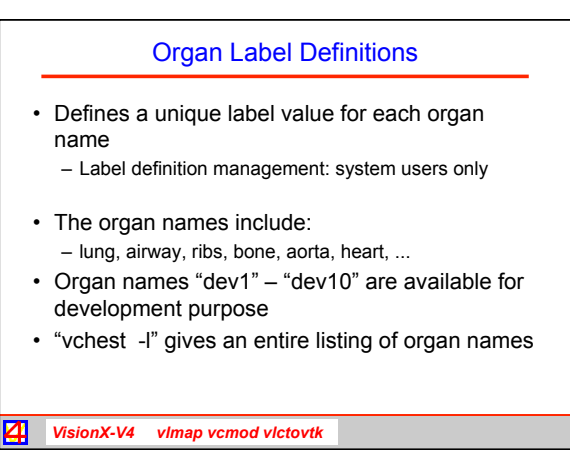

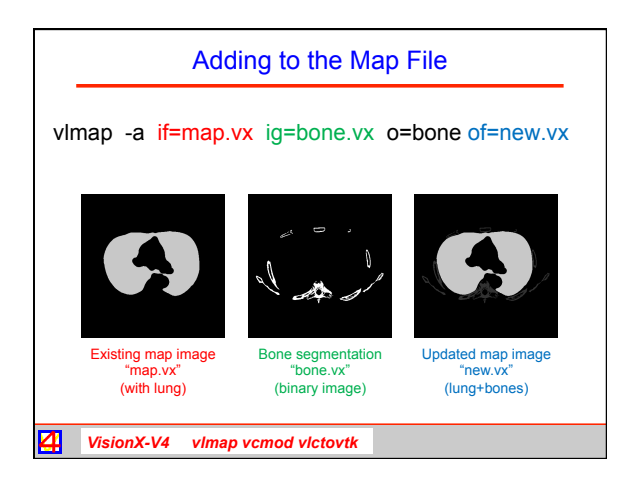

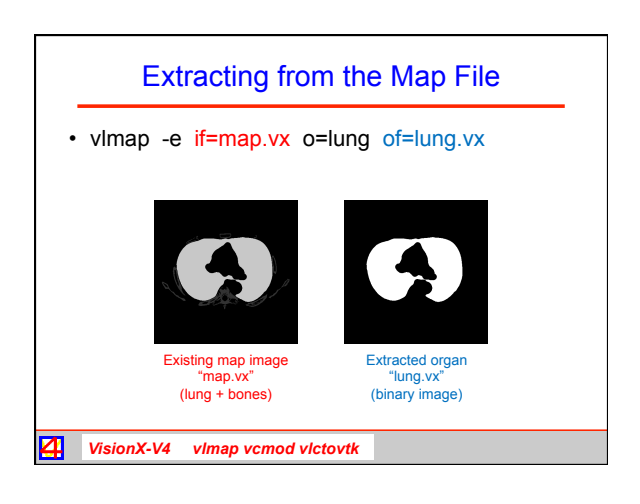

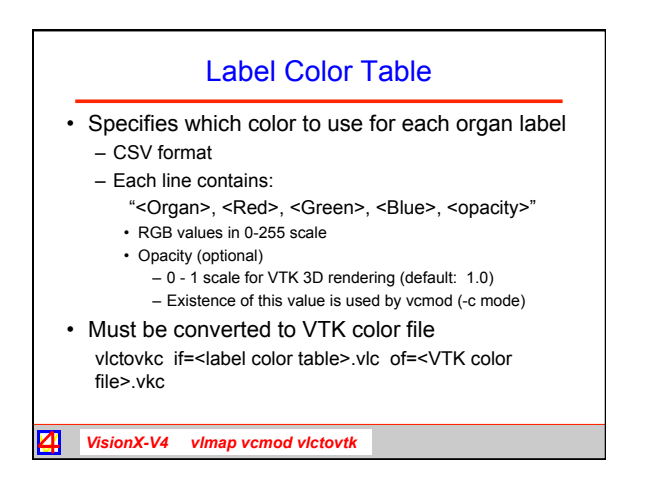

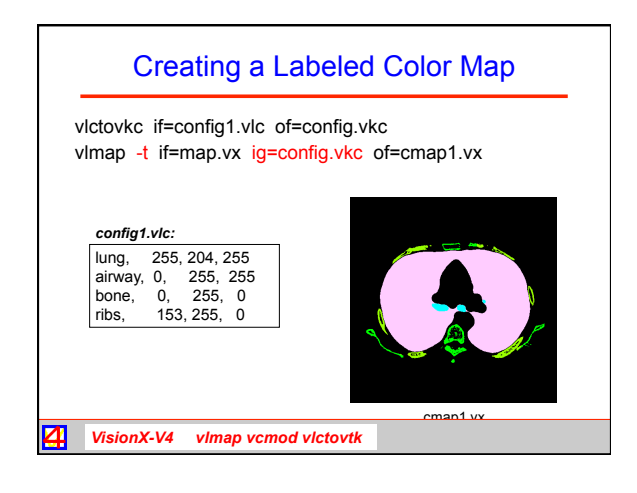

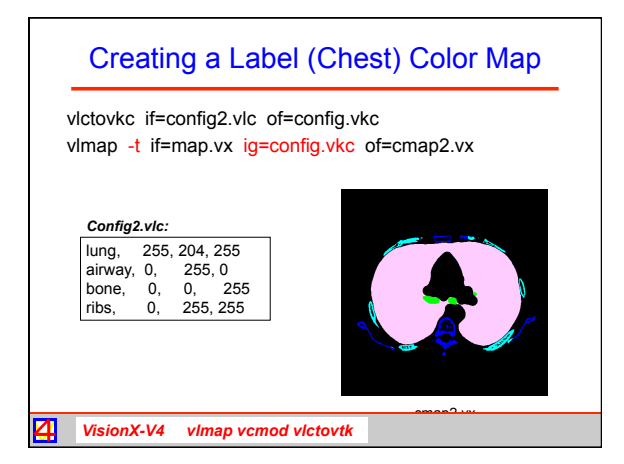

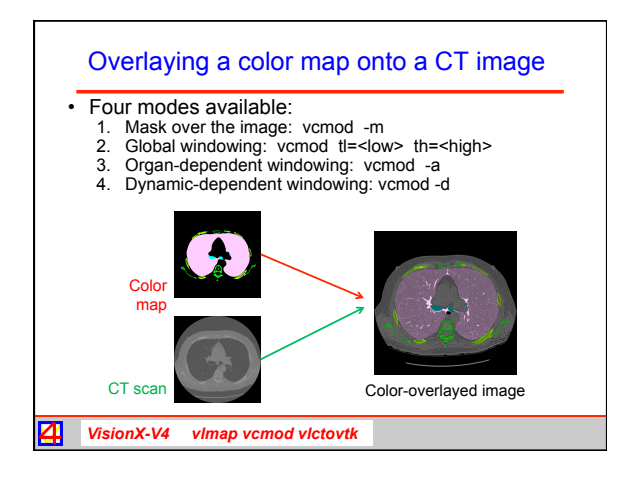

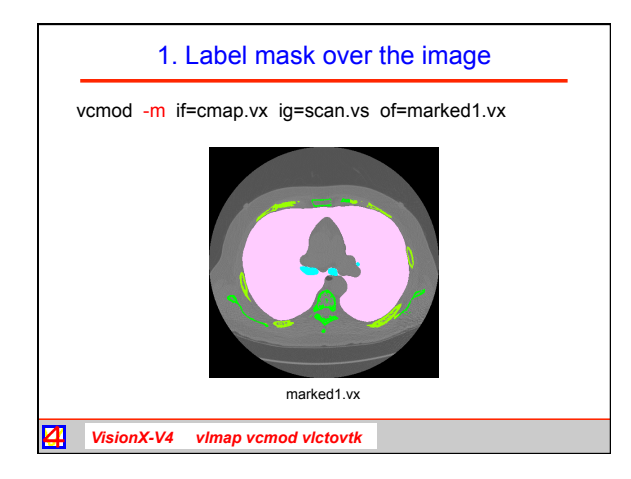

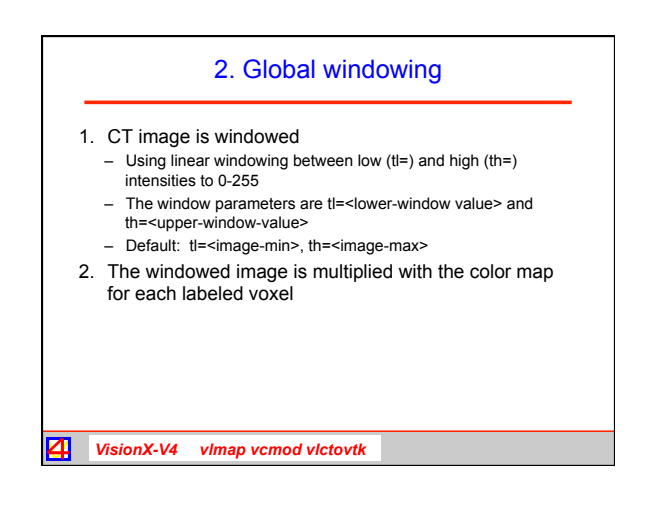

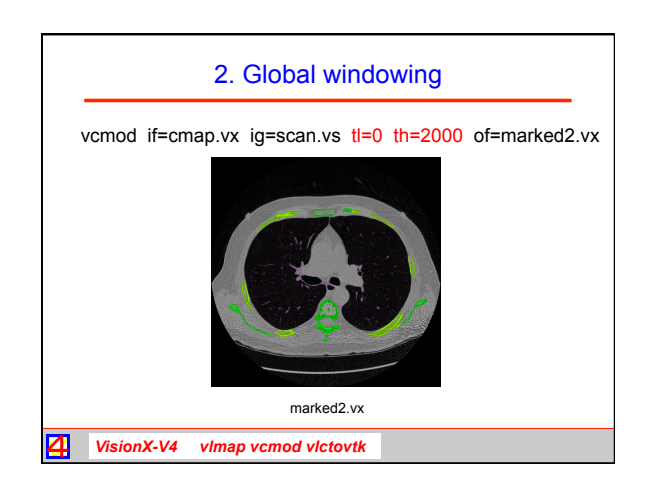

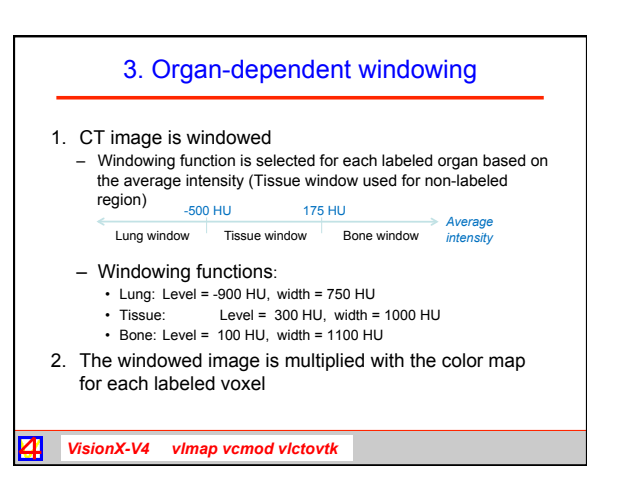

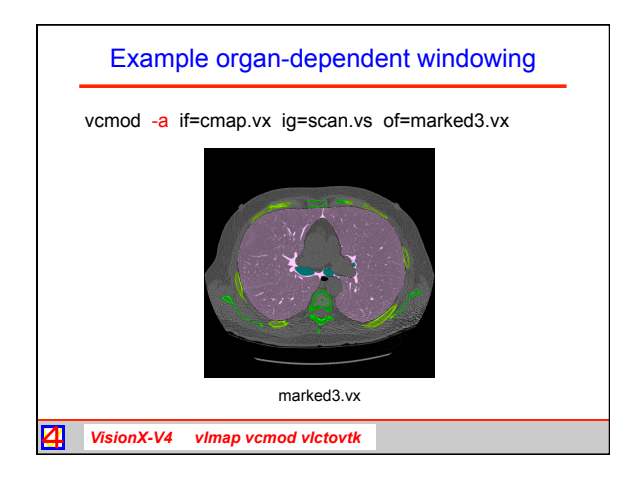

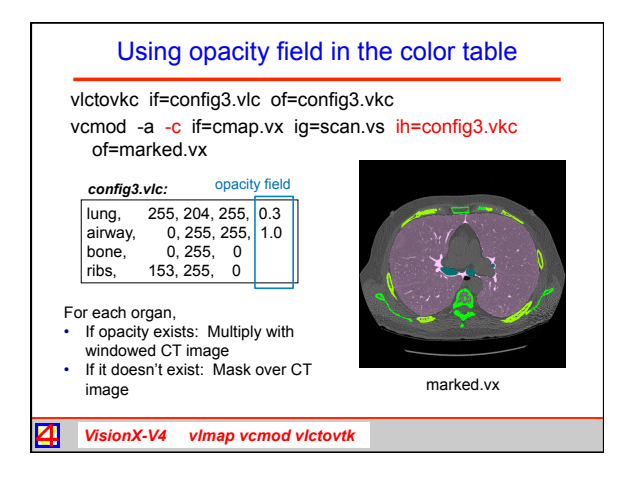

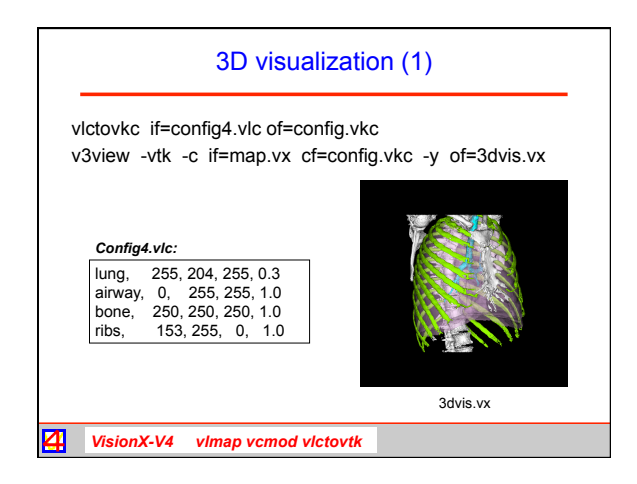

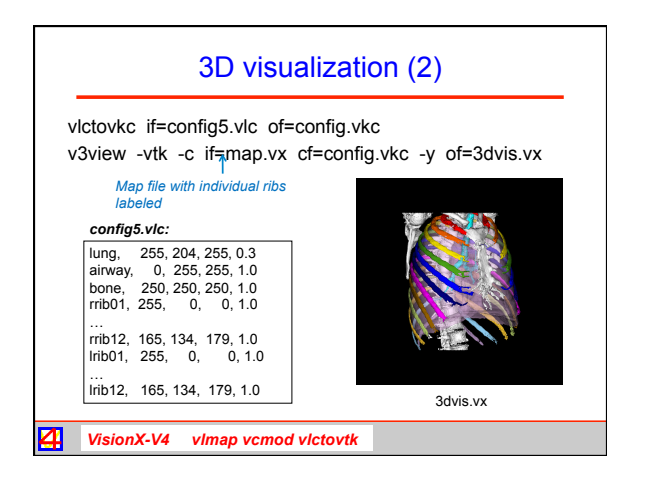